## **Direct Repair Program (DRP) Invitation Response**

**Introduction** CCC<sup>®</sup> Connect allows an Insurance Company to send your Shop an invitation to join their Direct Repair Program (DRP). This invitation will display in the cccone.com Action Center under notifications. This document describes how to locate the invitation and respond using the Action Center located on www.cccone.com.

> Follow the steps below to locate and respond to DRP invitations from Insurance Companies:

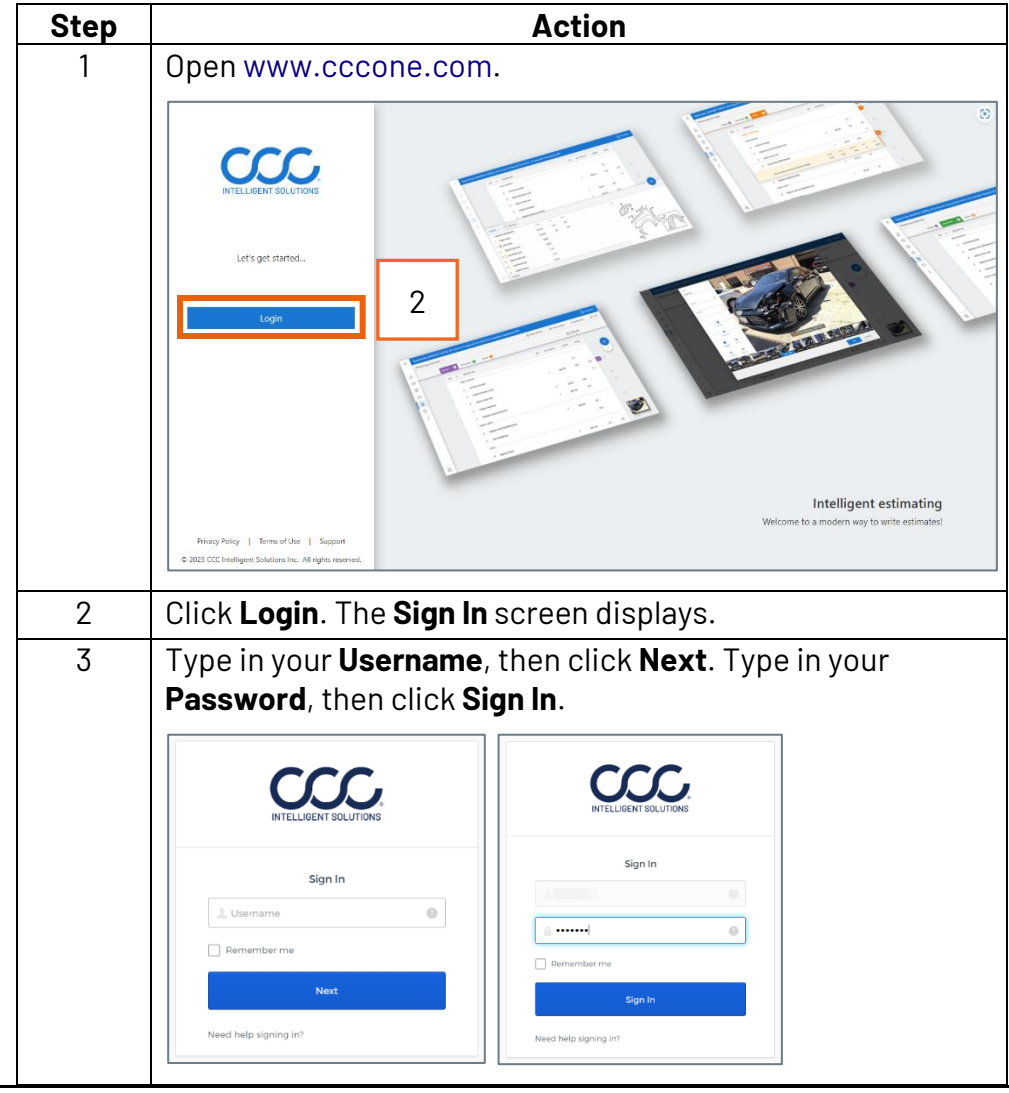

*Continued on next page*

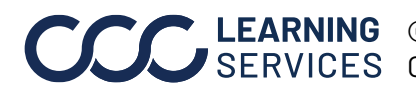

**Locate and Respond to Invitations**

> LEARNING ©2018-2023. CCC Intelligent Solutions Inc. All rights reserved. CCC® is a trademark of CCC Intelligent Solutions Inc. 1

## **Direct Repair Program (DRP) Invitation Response,** Continued

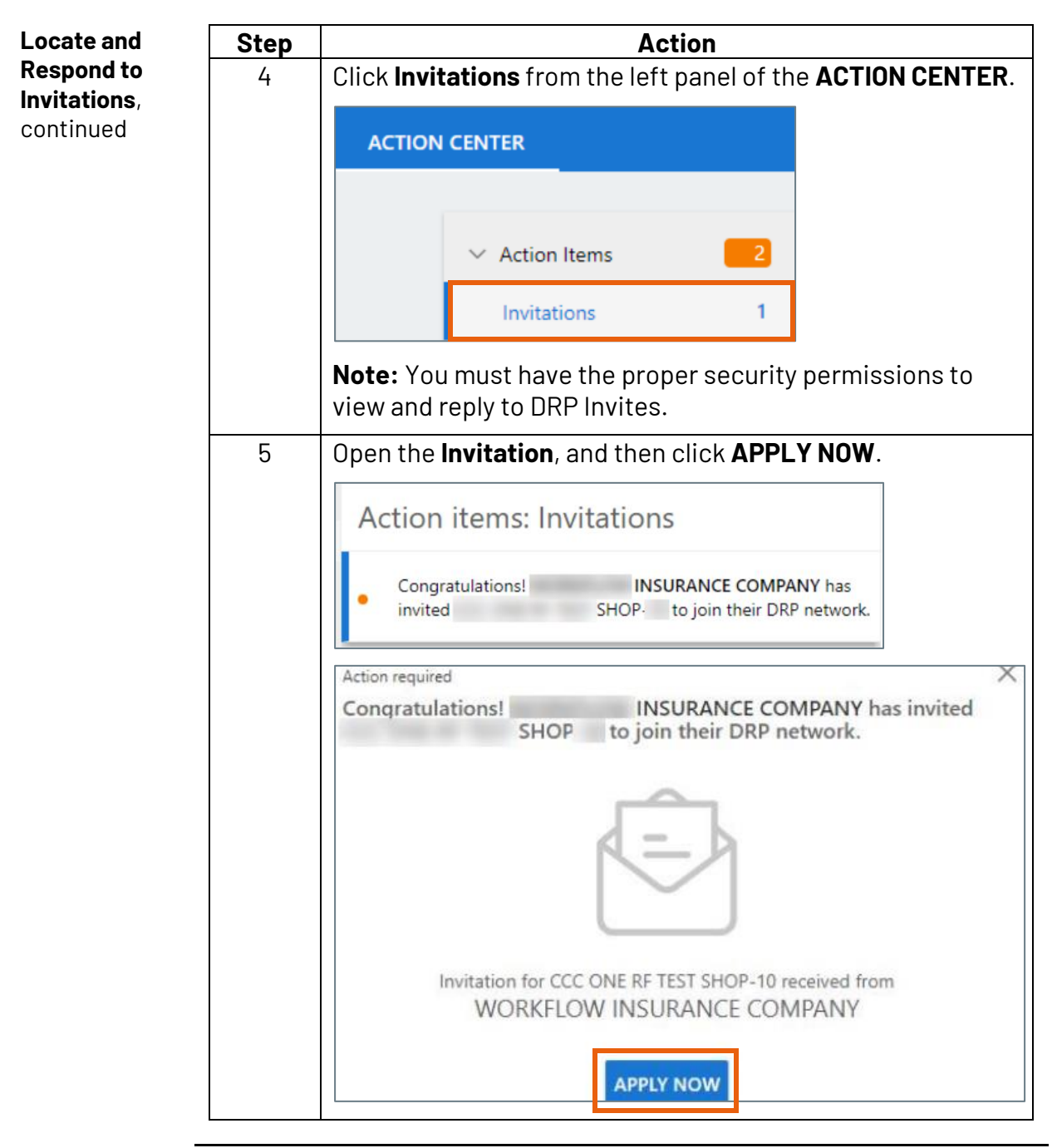

*Continued on next page*

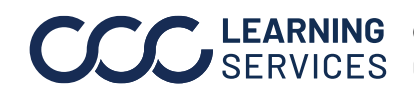

## **Direct Repair Program (DRP) Invitation Response,** Continued

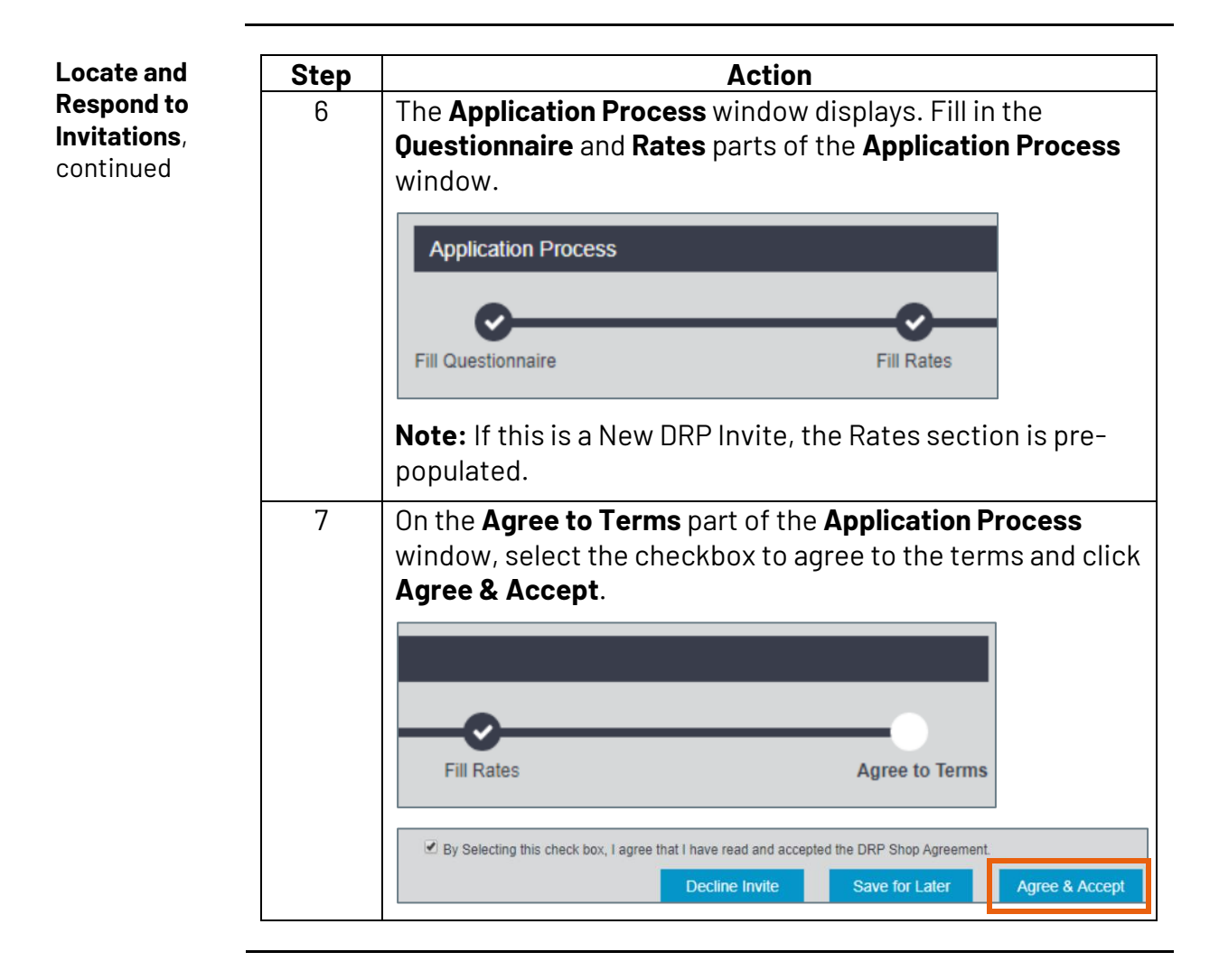

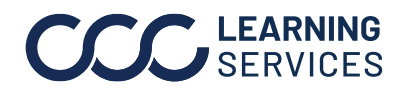

**C2018-2023. CCC Intelligent Solutions Inc. All rights reserved.** CCC® is a trademark of CCC Intelligent Solutions Inc.  $\qquad \qquad$  3